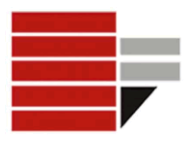

Laurea in Biologia – A.A. 2014/15 *Introduzione all'Informatica – Esercizi* Docente *Annamaria Bria*

### **ESERCIZIO 1.** Convertire in base 10 il numero 1010101<sub>2</sub>  $1010101_2 = 1x2^6 + 0x2^5 + 1x2^4 + 0x2^3 + 1x2^2 + 0x2^1 + 1x2^0 = 64 + 16 + 4 + 1 = 85$

**ESERCIZIO 2.** Convertire in base 2 il numero  $111_{10}$ 

111:2 = 55 Resto **1**<br>55:2=27 Resto **1**  $55:2=27$ 27:2=13 Resto **1** 13:2=6 Resto **1** 6:2=3 Resto **0** 3:2=1 Resto **1** 1:2=0 Resto **1**

 $111_{10} = 1101111_2$ 

## **ESERCIZIO 3.** Qual è il numero più grande che riesco a rappresentare con 6 BIT  $2^6$ -1= 63

**ESERCIZIO 4.** Convertire il numero -19 in modulo e segno a 7 BIT **PASSO 1**:Convertire il modulo 19 in binario

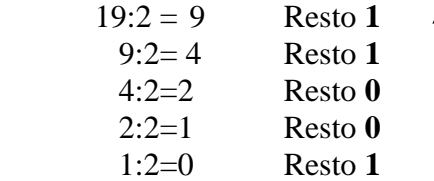

#### $19_{10} = 10011_2$

**PASSO 2**: Aggiungere a sinistra del numeri tanti zeri fino ad arrivare a 6 BIT  $19_{10} = 010011_2$ 

**PASSO 3**: Aggiungere a sinistra il BIT rappresentante il segno (per il segno *meno* aggiungiamo 1)  $-19$ **<sup>10MS</sup> =1010011**<sup>2</sup>  $\rightarrow$  numero di 7 BIT

**ESERCIZIO 5.** Convertire il numero +19 in modulo e segno a 8 BIT

**PASSO 1**:Convertire il modulo 19 in binario

 $19_{10} = 10011_2$ 

**PASSO 2**: Aggiungere a sinistra del numeri tanti zeri fino ad arrivare a 7 BIT

**1910 = 0010011<sup>2</sup>**

**PASSO 3**: Aggiungere a sinistra il BIT rappresentante il segno (per il segno *più* aggiungiamo 0)  $+19_{10} = 00010011_{2MS}$   $\rightarrow$  numero di 8 BIT

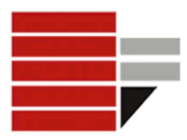

Laurea in Biologia – A.A. 2014/15 *Introduzione all'Informatica – Esercizi* Docente *Annamaria Bria*

**ESERCIZIO 6.** Per rappresentare in *modulo e segno* i numeri compresi tra -10 e 10 quanti bit sono necessari?

### **5 BIT**

**ESERCIZIO 7.** Eseguire la somma dei numeri  $01_2$  e  $01_2$ 

**1** 01 01 **10** Infatti  $01_2 = 1_{10}$   $10_2 = 2_{10}$ Somma corretta. Infatti in base 10 **110+110= 2<sup>10</sup>**

**ESERCIZIO 8.** Convertire il numero -19 in Complemento a 2 a 7 BIT **PASSO 1**:Convertire il modulo 19 in binario

 $19_{10} = 10011_2$ **PASSO 2**: Aggiungere a sinistra del numeri tanti zeri fino ad arrivare a 7 BIT  $19_{10} = 0010011_2$ **PASSO 3**: Invertire i BIT **1101100<sup>2</sup> PASSO 4**: Aggiungere 1

1101100 0000001 1101101

 $-19_{10} = 1101101_{c2}$ 

**ESERCIZIO 9.** Convertire -13 in Complemento a 2 a 8 BIT  $-13_{10} = 11110011_{c2}$ 

**ESERCIZIO 10.** Convertire in base 10 il numero  $10111_{C2}$ Poiché il primo numero è 1 si tratta di un numero **NEGATIVO PASSO 1**: Invertire i BIT **01000 PASSO 2**: Aggiungere 1 **01001 PASSO 3**:Convertire in decimale  $01001_2 = 9 \rightarrow 10111_{C2} = -9$ 

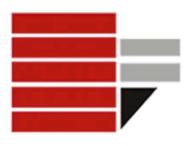

**ESERCIZIO 11.** Convertire in base 10 il numero  $00111_{C2}$ Poiché il primo numero è 0 si tratta di un numero **Positivo**  $00111_{C2} = 00111_2 \rightarrow +7$ **ESERCIZIO 12.** Calcolare utilizzando il complemento a 2: **12-14** Si scrive la differenza come somma **12 + (-14)** Si convertono **12** e **(-14)** con il complemento a due

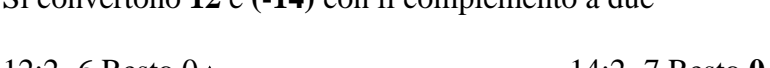

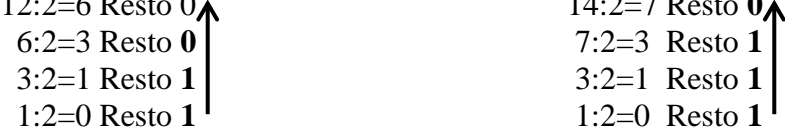

 $12_{10} = 1100_2$  **14**<sub>10</sub>  $= 1110_2$   $\rightarrow$  invertire e sommare 1 ottenere "-14"  $12_{10} = 001100$ <sup>2</sup> (a 6 bit)  $14_{10} = 001110$ <sup>2</sup> **Invertire e sommare 1 ottenere "-14"**  $14_{10} = 110010_{C2}$ 

Sommare "-14" e 12: 001100 110010 **111110**

Poiché 12+(-14) = -2 Allora la codifica di "**-2"** dovrebbe essere uguale al risultato ottenuto**.**

#### **Verifica**

Poiché inizia con 1 il numero è negativo allora si calcola il modulo di 111110 Si invertono i caratteri e si aggiunge  $1 \rightarrow 000010$  (modulo del numero negativo) Conversione in base 10 del modulo

 $000010 = 2<sup>1</sup>*1 = 2$ 

Dunque  $111110_{C2} = -2$ 

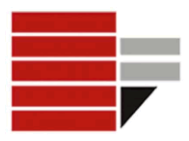

Laurea in Biologia – A.A. 2014/15 *Introduzione all'Informatica – Esercizi* Docente *Annamaria Bria*

# **ESERCIZIO 13.** Calcolare utilizzando il complemento a due: **a-b** dove **a=010011, b=001101**

Per semplificare l'operazione calcoliamo **-b**  $-b = 110011$ 

*Riporto* 10011 010011 110011  **(1)000110**

> **Verifica che a=19, -b=-13, a+(-b)=6**

**ESERCIZIO 14.** Calcolare utilizzando il complemento a due  $-3_{10} + (-6_{10}) = -9_{10}$ Ho bisogno di 5 BIT, infatti  $2^{(5-1)}$ -1 = 15  $-3_{10} = 11101$ ;  $-6_{10} = 11010$ ; 11101

11010 **(1)10111**

 $10111 \rightarrow 01000 + 1 \rightarrow 01001 = 9_{10} \rightarrow 10111 = -9_{10}$ 

### **ESERCIZIO 15.** Calcolare utilizzando il complemento a due **a+b** dove **a=00010** e **b=01111**

00010 01111 **10001**

**ERRORE**: la somma di due numeri positivi non può essere un numero negativi (nota che il risultato della somma inizia per 1).

E' necessario ridefinire il registro a 6 bit: *poiché a e b sono positivi è sufficiente aggiungere uno zero a sinistra del numero*

Verificare che : a =  $000010_{C2} = 2_{10}$ ; b =  $001111_{C2} = 15_{10}$ ; Ris  $010001_{C2} = 17_{10}$ 

**NOTA**: Fare attenzione a i casi in cui si ottiene valore fuori dall'intervallo rappresentabile, ovvero:

- 1- addendi dello stesso segno
- 2- segno del risultato  $\neq$  segno degli addendi

Se si verificano i due punti precedenti, allora è necessario aggiungere un bit agli addendi.

**ESERCIZIO 16.** Calcolare utilizzando il complemento a due **b-a** (**a** e **b** come esercizio precedente)